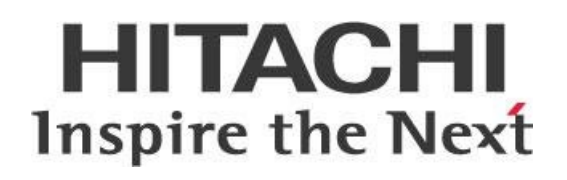

# **Guidelines for Successfully Upgrading to Pentaho 8.2**

# **HITACHI** Inspire the Next

Change log (if you want to use it):

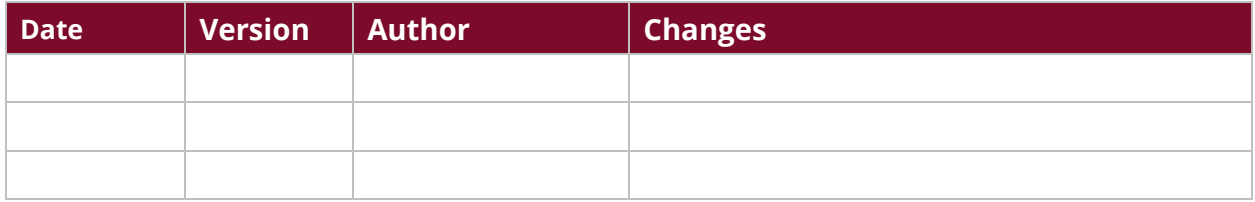

# **Contents**

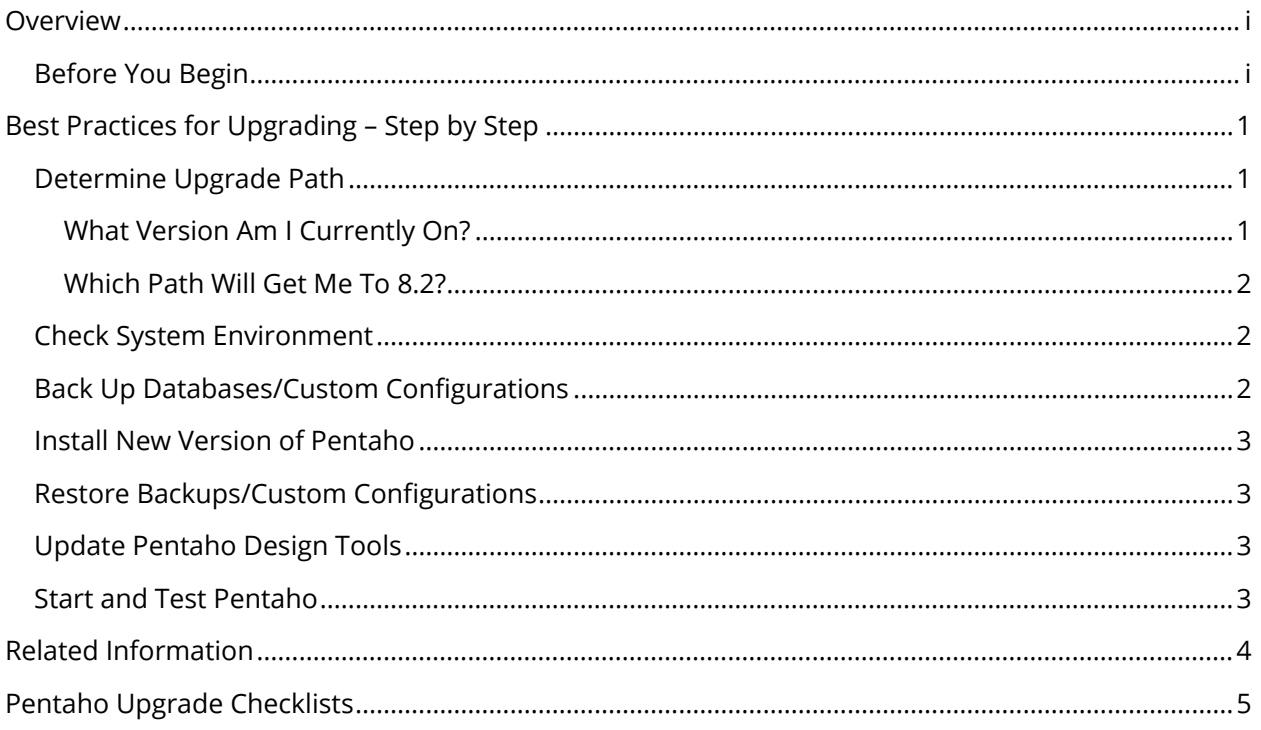

This page intentionally left blank.

### <span id="page-4-0"></span>**Overview**

This document covers some best practices on upgrading Pentaho software. You will learn the steps for upgrading including what to have ready before you begin, and what to back up and restore.

Our intended audience is Pentaho administrators.

These are the specific Pentaho versions covered here:

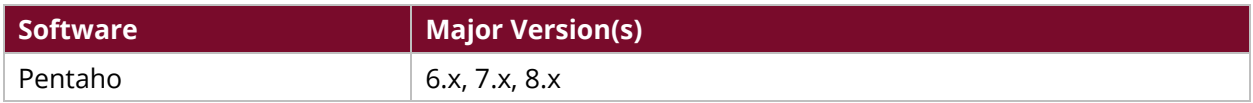

Th[e Components Reference](https://help.pentaho.com/Documentation/8.2/Setup/Components_Reference) in Pentaho Documentation has a complete list of supported software and hardware.

#### <span id="page-4-1"></span>**Before You Begin**

This document assumes that you know specifics of your Pentaho installation and usage, including what environments you have configured (development, test, production, and so on), your server's operating system and version, the user information for the user running Pentaho processes, any customizations, and other details.

There is a [checklist](#page-10-0) at the end of this document, providing more details and a way for you to keep track of your progress.

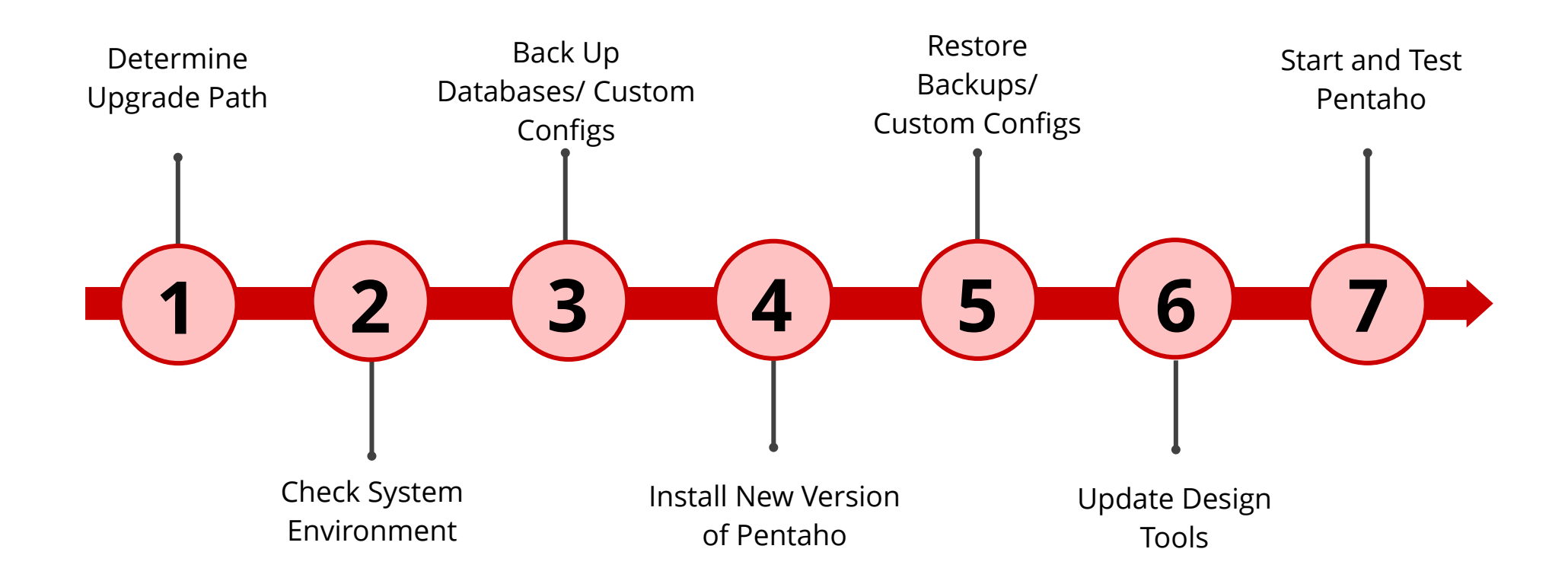

# <span id="page-6-0"></span>**Best Practices for Upgrading – Step by Step**

Upgrading to Pentaho 8.2 is a complicated process, but it does not have to be difficult. You will need to have all the necessary information and software available to you, and then it will be a simple matter of following your upgrade path from beginning to end. If you have custom configurations, contact your CSM, and then Support and let them know before upgrading.

You can find details on these topics in the following sections:

- [Determine Upgrade Path](#page-6-1)
- [Check System Environment](#page-7-1)
- [Back Up Databases/Custom Configurations](#page-7-2)
- [Install New Version of Pentaho](#page-8-0)
- [Restore Backups/Custom Configurations](#page-8-1)
- [Update Design Tools](#page-8-4)
- [Start and Test Pentaho](#page-8-3)

### <span id="page-6-1"></span>**Determine Upgrade Path**

The first thing you'll need to do when you are tasked with upgrading is to figure out which upgrade path to take. Your upgrade path is dependent on a few things; mainly your current version of Pentaho and which version you want to upgrade to.

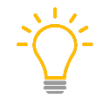

*If you don't see your current version listed in this document, please check [here](https://help.pentaho.com/Documentation/8.2/Setup/Upgrade) and/or contact Support for assistance.*

#### <span id="page-6-2"></span>*What Version Am I Currently On?*

To find out which version of Pentaho you have installed, open the PDI Client (Spoon) or the Pentaho User Console (PUC) and click on **Help**, and then **About**.

If you need release notes for any Pentaho version, check the [Pentaho Customer Portal.](https://support.pentaho.com/hc/en-us)

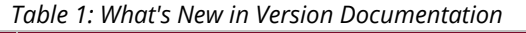

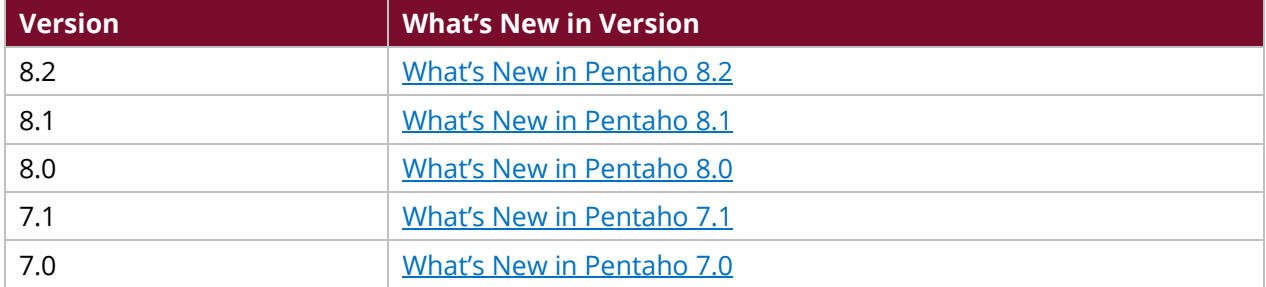

#### <span id="page-7-0"></span>*Which Path Will Get Me To 8.2?*

If you are currently running version 6.1, 7.0, 7.1, or 8.0, your process will be straightforward. You will be able to *upgrade directly to Pentaho 8.2* from your current version.

If you are running version 6.0, you will need to upgrade first to  $7.1$ , and from there to  $8.2$ .

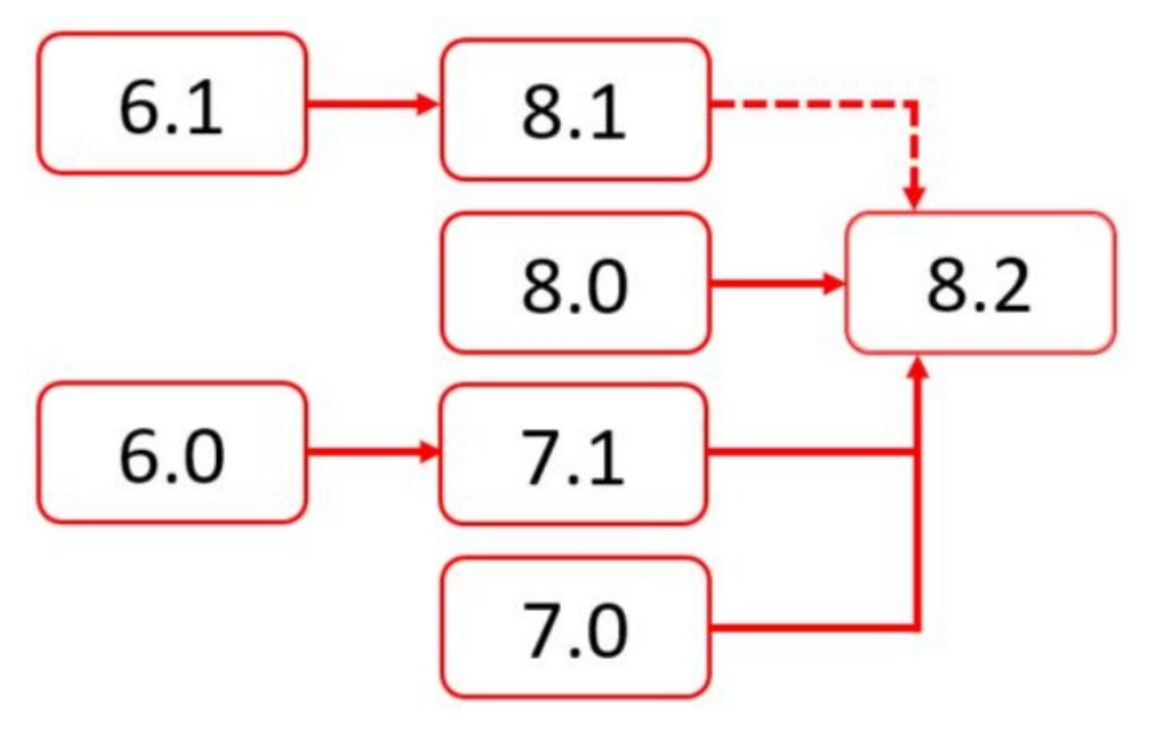

*Figure 1: Upgrading to 8.2 from 6.0, 6.1, 7.0, 7.1, 8.0 or 8.1*

# <span id="page-7-1"></span>**Check System Environment**

To upgrade as smoothly as possible, you will need to know all the relevant details about your Pentaho installation and environment(s). The [Pentaho Upgrade Checklist](#page-10-0) will help you with these details.

Once you have all this information, make sure that your current specifications meet the requirements for your new version of Pentaho. The [Components Reference for 8.2](https://help.pentaho.com/Documentation/8.2/Setup/Components_Reference) has a complete list of specifications.

#### <span id="page-7-2"></span>**Back Up Databases/Custom Configurations**

Once you have verified that your system can run the new version of Pentaho, you need to make sure that all your data and custom configurations are backed up. Back Up and Restore Pentaho [Repositories](https://help.pentaho.com/Documentation/8.2/Setup/Administration/Repository/Backup_and_Restore) and [Import and Export PDI Content](https://help.pentaho.com/Documentation/8.2/Setup/Administration/Repository/PDI_Import_and_Export) have the information you need to accomplish this for users and roles, files such as dashboards and reports, schedules, data connections, Mondrian schemas, and metadata entries.

#### <span id="page-8-0"></span>**Install New Version of Pentaho**

After all your data and configuration files are backed up, you are ready to install Pentaho. Remember to refer to your upgrade path if you need to do incremental upgrades to reach Pentaho 8.2 (for example, if you are on 6.0 and therefore need to upgrade to 7.1 first and then to 8.2).

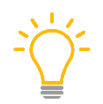

*We recommend that you use the archive method for installing Pentaho.*

Th[e Pentaho Upgrade](https://help.pentaho.com/Documentation/8.2/Setup/Upgrade) documentation shows how to install Pentaho 8.2. If you are on 6.0 and need to upgrade first to 7.1, that information is available at [Upgrade.](https://help.pentaho.com/Documentation/7.1/Upgrade)

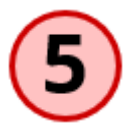

#### <span id="page-8-1"></span>**Restore Backups/Custom Configurations**

<span id="page-8-4"></span>After you have installed Pentaho 8.2, you need to restore your data and custom configurations.

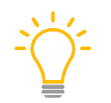

*If you have custom configurations, contact your CSM, and then Support and let them know before upgrading.*

[Back Up and Restore Pentaho Repositories](https://help.pentaho.com/Documentation/8.2/Setup/Administration/Repository/Backup_and_Restore) an[d Import and Export PDI Content](https://help.pentaho.com/Documentation/8.2/Setup/Administration/Repository/PDI_Import_and_Export) have the information you need to accomplish this for users and roles, files such as dashboards and reports, schedules, data connections, Mondrian schemas, and metadata entries.

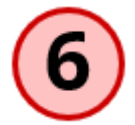

#### <span id="page-8-2"></span>**Update Pentaho Design Tools**

The Pentaho Design Tools, also known as Pentaho Client Tools, are available for reinstallation either with the Pentaho Business Analytics Installation Wizard or manually. Installation of the Pentaho [Design Tools](https://help.pentaho.com/Documentation/8.2/Setup/Installation/Tools) takes you through this process.

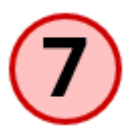

### <span id="page-8-3"></span>**Start and Test Pentaho**

Once you have upgraded your software, restored your data and configurations, and updated your Pentaho Design Tools, all that remains is to start and test your new Pentaho server software:

- 1. Begin with [Starting the Pentaho Server](https://help.pentaho.com/Documentation/8.2/Setup/Installation/Archive/Start_Pentaho_Server) after an Archive Installation.
- 2. Once you have successfully restarted your Pentaho server, move on to the steps to Test Your [Server](https://help.pentaho.com/Documentation/8.2/Setup/Upgrade#Step_6:_Test_Your_Server) (scroll down to Step 5: Start and Test the Pentaho Server).

For troubleshooting, refer to [Installation and Upgrade Issues.](https://help.pentaho.com/Documentation/8.2/Setup/Administration/Troubleshooting/Installation_and_Upgrade_Issues)

## <span id="page-9-0"></span>**Related Information**

Here are some links to information that you may find helpful while using this best practices document:

- [Pentaho Training Courses](https://www.hitachivantara.com/en-us/services/training-certification/training/pentaho.html)
- [Back Up and Restore Pentaho Repositories](https://help.pentaho.com/Documentation/8.2/Setup/Administration/Repository/PUC_Upload_and_Download)
- [Import and Export PDI Content](https://help.pentaho.com/Documentation/8.2/Setup/Administration/Repository/PDI_Import_and_Export)
- [Installation and Upgrade Issues](https://help.pentaho.com/Documentation/8.2/Setup/Administration/Troubleshooting/Installation_and_Upgrade_Issues)
- [Installation of the Pentaho Design Tools](https://help.pentaho.com/Documentation/8.2/Setup/Installation/Tools)
- [Pentaho Components Reference](https://help.pentaho.com/Documentation/8.2/Setup/Components_Reference)
	- o [Server](https://help.pentaho.com/Documentation/8.2/Setup/Components_Reference#Server)
	- o [Workstation](https://help.pentaho.com/Documentation/8.2/Setup/Components_Reference#Workstation)
	- o [Embedded Software](https://help.pentaho.com/Documentation/8.2/Setup/Components_Reference#Embedded_Software)
	- o [Application Servers](https://help.pentaho.com/Documentation/8.2/Setup/Components_Reference#Application_Servers)
	- o [Solution Database Repositories](https://help.pentaho.com/Documentation/8.2/Setup/Components_Reference#Solution_Database_Repositories)
	- o [Data Sources](https://help.pentaho.com/Documentation/8.2/Setup/Components_Reference#Data_Sources)
	- o [Big Data Sources](https://help.pentaho.com/Documentation/8.2/Setup/Components_Reference#Big_Data_Sources)
	- o [SQL Dialect-Specific](https://help.pentaho.com/Documentation/8.2/Setup/Components_Reference#SQL_Dialect-Specific)
	- o [Security](https://help.pentaho.com/Documentation/8.2/Setup/Components_Reference#Security)
	- o [Java Virtual Machine](https://help.pentaho.com/Documentation/8.2/Setup/Components_Reference#Java_Virtual_Machine)
	- o [Web Browsers](https://help.pentaho.com/Documentation/8.2/Setup/Components_Reference#Web_Browsers)
- [Pentaho Customer Portal](https://support.pentaho.com/hc/en-us)
- [Starting the Pentaho Server after an Archive Installation](https://help.pentaho.com/Documentation/8.2/Setup/Installation/Archive/Start_Pentaho_Server)
- Upgrades
	- o [Upgrade to Pentaho 8.2](https://help.pentaho.com/Documentation/8.2/Setup/Upgrade)
	- o [Upgrade to Pentaho 8.1](https://help.pentaho.com/Documentation/8.1/Setup/Upgrade)
	- o [Upgrade to Pentaho 7.1](https://help.pentaho.com/Documentation/7.1/Upgrade/Upgrade_6.x_to_7.1)
	- What's New in Pentaho
		- o [8.2](https://help.pentaho.com/Documentation/8.2/Whats_New)
		- $0 \t 8.1$  $0 \t 8.1$
		- o [8.0](https://help.pentaho.com/Documentation/8.0/Whats_New)
		- $0 \t 7.1$  $0 \t 7.1$
		- o [7.0](https://help.pentaho.com/Documentation/7.0/0C0)

### <span id="page-10-0"></span>**Pentaho Upgrade Checklists**

These checklists are designed to give you a reference point for each step of the Upgrade. Included are lists for general steps, details about your server environment, data integration specifics, and Pentaho tools and content.

- [General Upgrade Checklist](#page-10-1)
- [General Network Environment](#page-11-0)
- [Pentaho Server \(or BA Server\)](#page-12-0)
- [Business Analytics Content](#page-13-0)
- [Data Integration Environment](#page-13-1)

#### <span id="page-10-1"></span>*Table 2: General Upgrade Checklist*

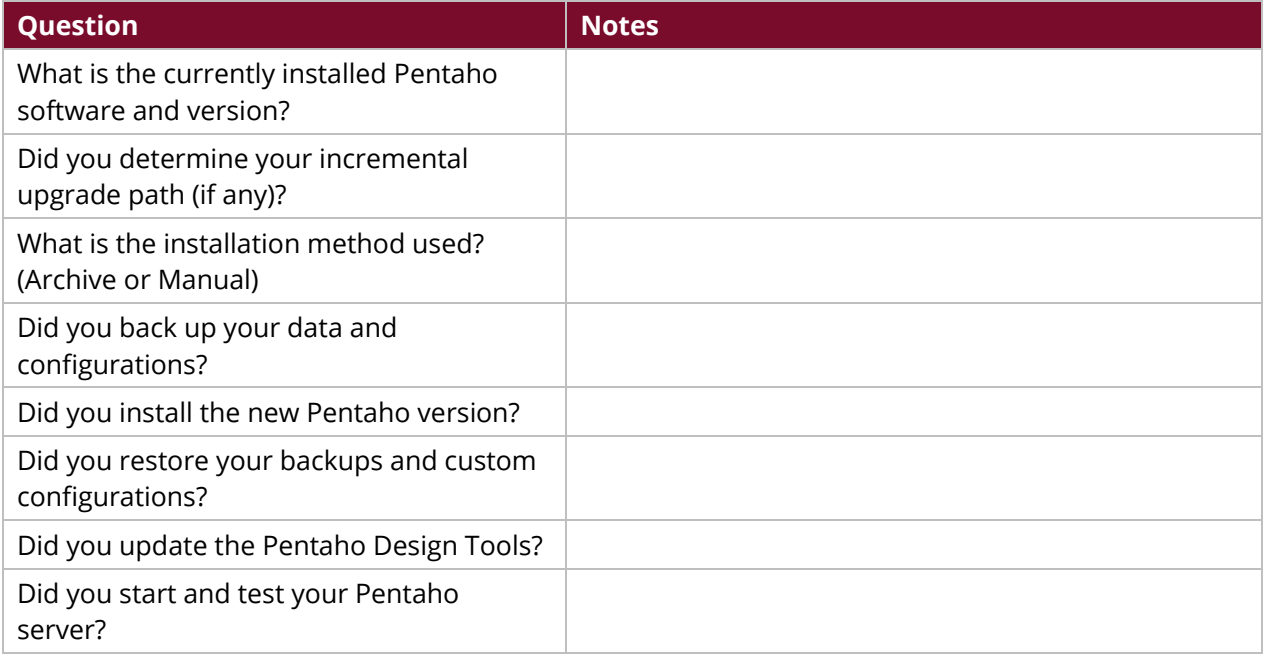

#### <span id="page-11-0"></span>*Table 3: General Network Environment*

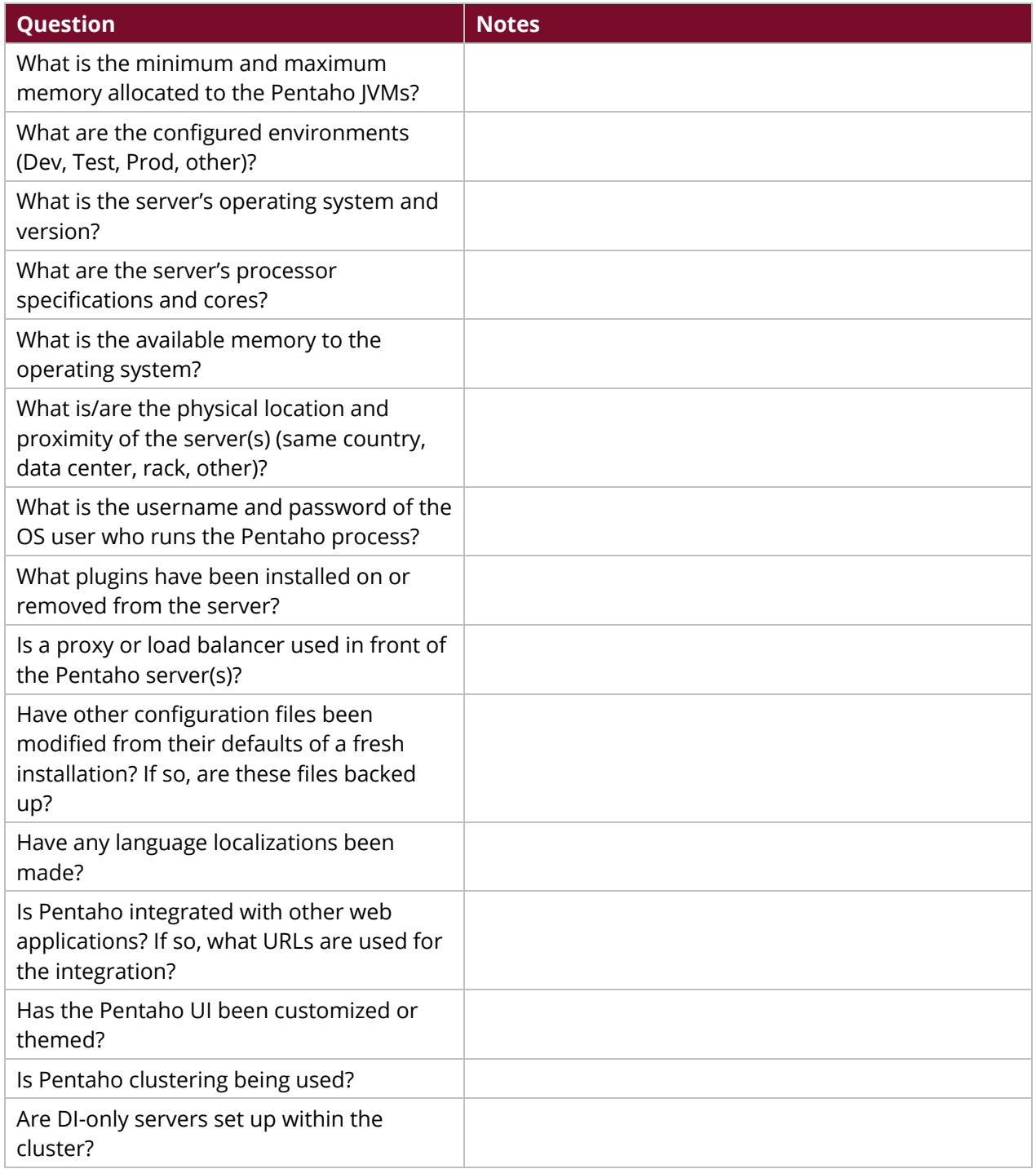

#### <span id="page-12-0"></span>*Table 4: Pentaho Server (or BA Server)*

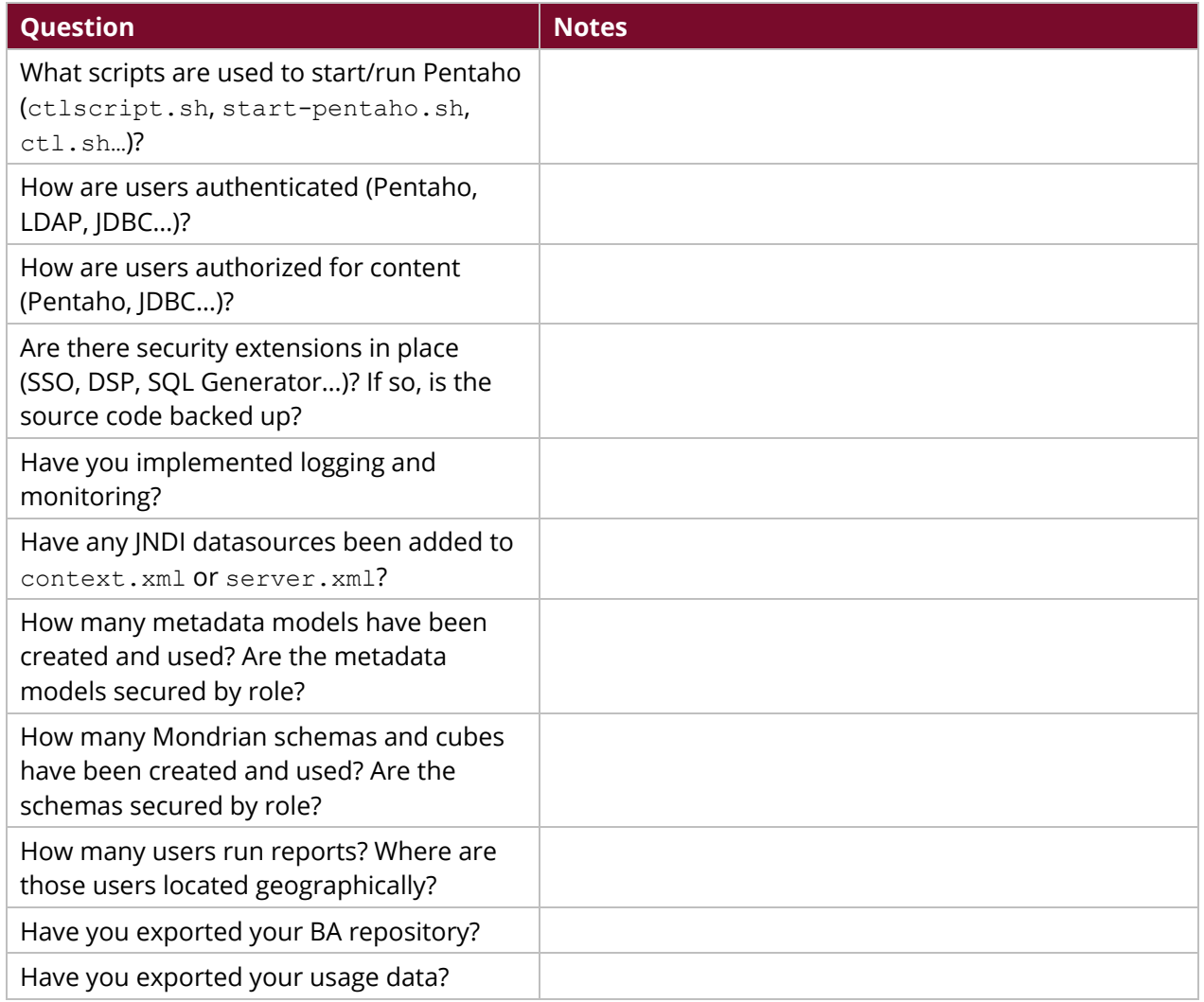

#### <span id="page-13-0"></span>*Table 5: Business Analytics Content*

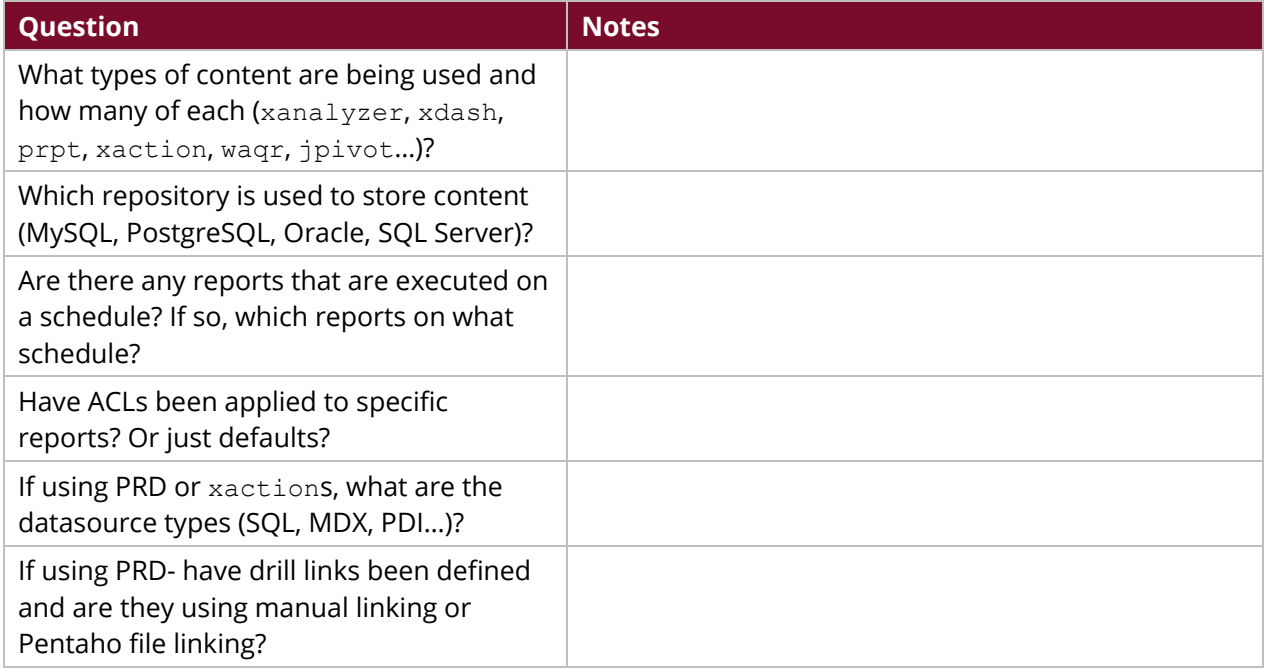

#### <span id="page-13-1"></span>*Table 6: Data Integration Environment*

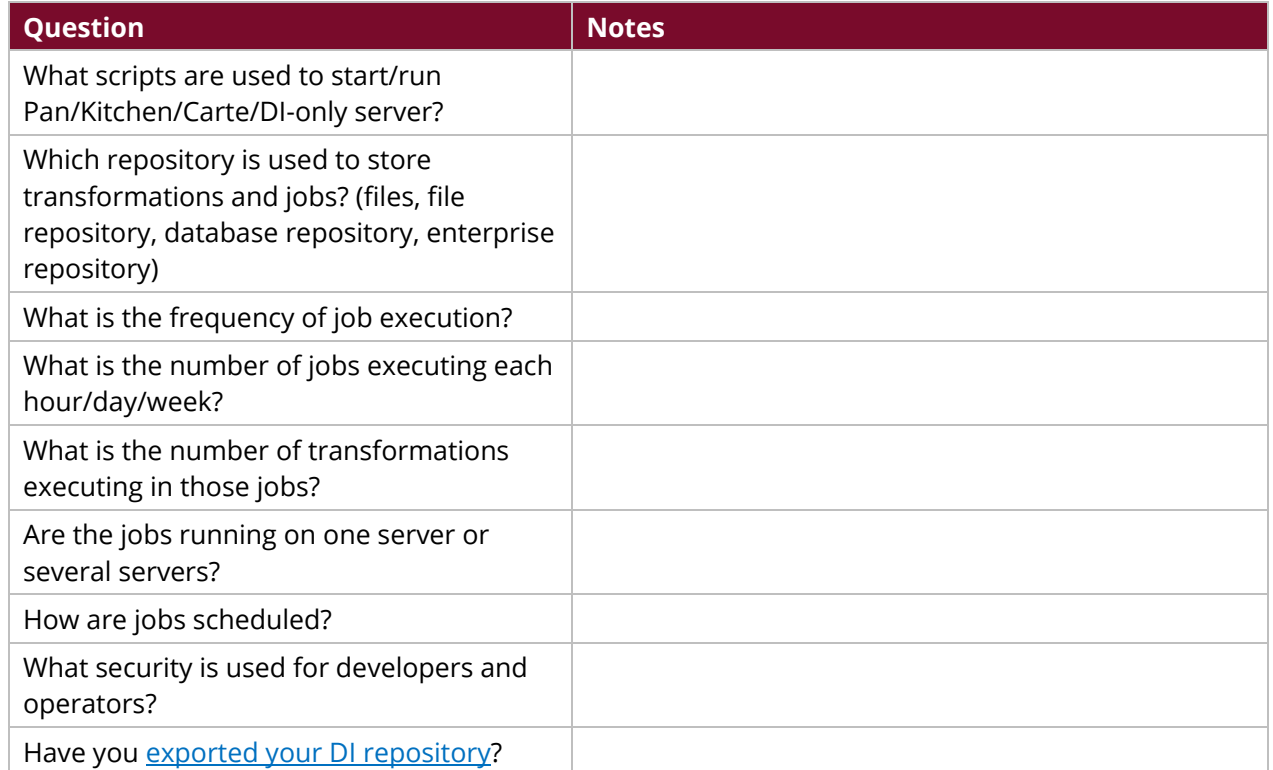